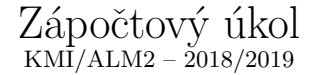

## Termín: 17.05.2019

Na výběr máte ze dvou úkolů. Stačí implementovat jeden. Odevzdávejte osobně na cvičení nebo se zastavte v kanceláři (ideálně po předchozí domluvě emailem). Za úkol lze získat maximálně 50 bodů. Možnosti jsou:

## 1. Stromy

Cílem je srovnání základních binárních vyhledávacích stromů (BST) s jejich vyváženou verzí (AVL). Nejprve tedy implementujte základní BST a AVL stromy. Poté proved'te následující:

- 1. Do prázdného BST vložte 10 000 různých čísel ve vzestupném pořadí a vypište na samostatný řádek jeho výšku.
- 2. Do prázdného AVL stromu vložte tatáž čísla v tomtéž pořadí a vypište na samostaný řádek jeho výšku.
- 3. Vypište prázdný řádek.
- 4. Následně 100 krát proved'te:
	- I Vygenerujte 10 000 náhodných čísel (v náhodném pořadí).
	- II Vložte je postupně do prázdného BST a nakonec vypište na samostaný řádek jeho výšku.
	- III Vložte je postupně do prázdného AVL a nakonec vypište na samostaný řádek jeho výšku.
	- IV Vypište prázdný řádek.

## 2. Hashování

Cílem je srovnání různých metod řešení kolizí při vkládání do hashovací tabulky (otevřené adresování a řetězení). Nejprve tedy naimplementujte hashování s řešením kolizí pomocí otevřeného adresování (lineární, kvadratické i dvojité sondování) a hashování s řešením kolizí řetězením. Typ vkládaných objektů si zvolte sami (a jemu přizpůsobte výpočet klíče). Poté 100 krát proveďte následující:

- 1. Náhodně vygenerujte celé číslo  $n$  z rozsahu 10 až 1000.
- 2. Vytvořte tři hashovací tabulky pro otevřené adresování (po jedné pro lineární, kvadratické a dvojité sondování) a jednu pro řetězení. Velikost tabulek nastavte na nejbližší mocninu dvojky větší nebo rovnu  $n$ .
- 3. Vypište řádek obsahující  $n$  a zvolenou velikost tabulek.
- 4. Náhodně vygenerujte  $n$  různých objektů pro vložení do tabulek.
- 5. Tyto objekty postupně vložte do každé z tabulek.
- 6. Následně pro každou z tabulek proved<sup>'te:</sup>
	- I Postupně se pokuste vyhledat všechny z vygenerovaných objektů.
	- II Na jeden řádek vypište počet nalezených objektů, počet nenalezených objektů a průměrný počet kolizí (porovnání hledaného objektu s jiným, v tabulce uloženým objektem při hledání).
- 7. Vypište prázdný řádek.